# HP-UX Fibre Channel Provider for HP Systems Insight Manager

#### About this document

HP Systems Insight Manager (HP SIM) uses CIM/WBEM servers and providers that conform to the Storage Management Initiative Specification (SMI-S). Before HP SIM can manage and report on a storage host, the appropriate SMI-S provider must be installed and configured.

#### About the SMI-S provider

- The SMI-S provider for HP-UX host bus adapters (HBAs) is called the HP\_UX Fibre Channel HBA Provider or the HP-UX FC HBA Provider.
- The HP-UX FC HBA provider is available for 11i v2 in the Q512 OE, the 0603 OE, and the 0609 OE.

# Models supported

The HP-UX FC HBA Provider works with all Fibre Channel HBAs that are supported with HP-UX 11i v2.

#### **Requirements**

HP SIM 5.0 or later must be installed on the central management server (CMS).

# Installing the HP-UX Fibre Channel HBA provider

The HP-UX FC HBA Provider is automatically installed and configured with HP-UX 11i v2 OE updates.

You can also download the provider from the HP website:

- **1.** Go t[o http://www.hp.com/go/hpsim](http://www.hp.com/go/hpsim)
- **2.** Click **HP SIM Providers.**
- **3.** Click **HP-UX WBEM providers.**
- **4.** Click the *Download* link for **Fibre Channel Provider** in the **WBEM Providers to Support Inventory and Fault Management for Servers** section.
- **5.** See your HP-UX documentation for installation instructions.

# **Limitations**

HP SIM might experience a slight delay in discovering the HP-UX HBAs while the SMI-S provider gathers information from the hosts for the first time.

 © Copyright 2005–2009 Hewlett-Packard Development Company, L.P.

Fourth edition: February 2009

The information in this document is subject to change without notice.

[www.hp.com](http://www.hp.com/)

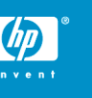